## **[VHS zeigt's: Leckere Torten](https://bergkamen-infoblog.de/vhs-zeigts-leckeretorten-fuer-kommunion-konfirmation-oder-andere-wichtigen-ereignissen/) [für Kommunion, Konfirmation](https://bergkamen-infoblog.de/vhs-zeigts-leckeretorten-fuer-kommunion-konfirmation-oder-andere-wichtigen-ereignissen/) [oder andere wichtigen](https://bergkamen-infoblog.de/vhs-zeigts-leckeretorten-fuer-kommunion-konfirmation-oder-andere-wichtigen-ereignissen/) [Ereignissen](https://bergkamen-infoblog.de/vhs-zeigts-leckeretorten-fuer-kommunion-konfirmation-oder-andere-wichtigen-ereignissen/)**

In vielen Familien wird bereits der Kommunion oder Konfirmation eines der Kinder entgegen gefiebert. Die Vorbereitungen laufen auf Hochtouren. Was wäre jedoch solch ein Familienfest ohne ein festliches Kuchenbuffet mit Köstlichkeiten aus dem eigenen Backofen? Torten sind die Stars auf jeder Kaffeetafel und die Königsdisziplin in der eigenen Backstube. Aus zartem Biskuit und gefüllt mit Sahne oder Creme kann ihnen niemand widerstehen.

Die VHS Bergkamen bietet zur Unterstützung der geplagten Mütter, Omas, Tanten oder Nachbarinnen, die in der Regel alle in die Vorbereitungen einbezogen werden, am Dienstag, den 11. März, von 18.00 bis 21.45 Uhr in der Lehrküche der Willy-Brandt-Gesamtschule einen Kurs an, bei dem die sie unter Anleitung von Dozentin Claudia Lindemann Schritt für Schritt die Herstellung von Torten und festlichen Kuchen erlernen. Natürlich sind auch Herren bei diesem Kurs herzlich willkommen. Die Teilnehmenden stellen Grundteige her, bereiten Füllungen zu, setzen alles zu einer Torte zusammen und verzieren sie. Darüber hinaus erhalten sie Tipps und Tricks, wie die essbaren Kunstwerke garantiert gelingen.

Für diesen Kurs mit Kursnummer 0705 betragen die Kurskosten 15,00 € zuzüglich einer Lebensmittelumlage, die zwischen 8,00 und 15,00 € liegen wird. "Die Teilnehmenden möchten bitte eine Schürze, eine Tortenplatte, eine Springform mit 28 cm Durchmesser und einen verstellbaren Tortenring mitbringen", sagt Dozentin Claudia Lindemann. "Beim Tortenring reicht die einfache Variante aus Edelstahl oder Kunststoff völlig aus."

Für alle VHS-Kurse ist eine vorherige Anmeldung zwingend erforderlich. Anmeldungen nimmt das VHS-Team persönlich während der Öffnungszeiten montags bis freitags von 08.30 – 12.00 Uhr und montags, dienstags und donnerstags von 14.00 – 16:00 Uhr im Volkshochschulgebäude "Treffpunkt", Lessingstr. 2, 59192 Bergkamen, entgegen. Eine Kursanmeldung per Telefon ist unter den Rufnummern 02307 / 284 952 und 284 954 möglich. Online können Interessierte sich jederzeit über [www.bergkamen.de](http://www.bergkamen.info/) oder direkt über http://vhs.bergkamen.de anmelden.

## **[SV-Fahrt des Städtischen](https://bergkamen-infoblog.de/sv-fahrt-des-staedtischen-gymnasiums-mit-rekordbeteiligung/) [Gymnasiums mit](https://bergkamen-infoblog.de/sv-fahrt-des-staedtischen-gymnasiums-mit-rekordbeteiligung/) [Rekordbeteiligung](https://bergkamen-infoblog.de/sv-fahrt-des-staedtischen-gymnasiums-mit-rekordbeteiligung/)**

Getreu dem Motto "The same procedure as every year" war jetzt das SportCentrum Kamen-Kaiserau wieder das Ziel der SV-Fahrt des Bergkamener Gymnasiums. Schülersprecher Till Weiß meldet einen Teilnehmerrekord.

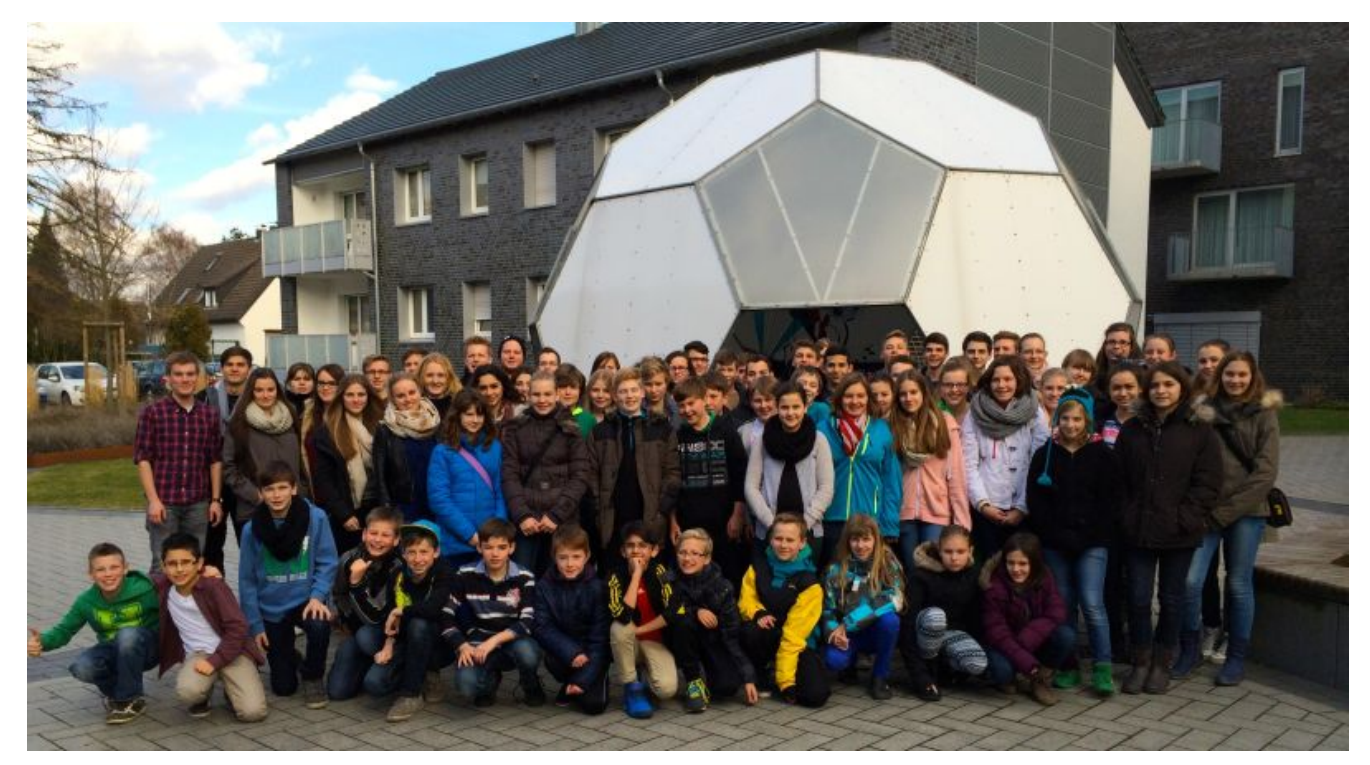

SV-Fahrt zum SportCentrum Kaiserau

Los ging es am Montagmittag um 12:00 Uhr. Nachdem die 80 Schülervertreter ihre Zimmer bezogen hatten, trafen sich alle zur ersten Versammlung im großen Auditorium. Nach der Vorstellungsrunde, bei der jeder der Anwesenden sich kurz vorgestellt hatte und seine Wünsche und Ziele für diese SV-Fahrt erklärt hatte, startete bereits die erste Diskussionsrunde.

Die Schülerinnen und Schüler sollten aufschreiben, was ihnen gut und was ihnen weniger gut an ihrer Schule gefällt. Schnell kristallisierten sich einige Themen heraus, die es am Dienstag in Kleingruppen zu besprechen galt.

#### **Aktuelle Probleme diskutiert**

"Das schöne an der SV-Fahrt ist, dass wir jedes Jahr schauen können, welche Probleme, die uns in den vergangenen Jahren beschäftigt haben, gelöst wurden. So auch in diesem Jahr. Nahezu alle Themen, die die Schüler noch im letzten Jahr beschäftigt haben, konnten erfolgreich umgesetzt oder geplant werden. Ein voller Erfolg", berichtet Schülersprecher Till

Weiß.

Die Diskussionsrunde wurde mit dem gemeinsamen und sehr schmackhaften Essen abgeschlossen. Im Anschluss trafen sich die Schülerinnen und Schüler dann mit den Sportlehrern Alexander Kreth und Jens Siebeneicher in der Sporthalle, um den Abend mit einigen Spielen ausklingen zu lassen.

#### **Themen werden in Kleingruppen erörtert**

Das besondere der SV-Fahrt ist, dass die anstehenden Probleme in Kleingruppen erörtert werden können. So teilen sich die Schüler eigenständig in Gruppen auf, wobei jede Kleingruppe ein spezielles Thema behandelt. Gegen Mittag, wenn die Diskussionen beendet sind, stellt jede Expertengruppe in einer kleinen Präsentation ihre Ergebnisse im Plenum vor.

Für die Schülerinnen und Schüler der Jahrgangsstufe 5 und 6 gibt es die sogenannte "Mini-SV". Zusammen mit der SV-Lehrerin Katrin Echtermann besprechen sie gesondert die Themen des vergangenen Tages. "Wie auch in diesem Jahr berichten sie dann über Projekte, die ihnen besonders gefallen oder über Probleme, die wir "Großen" gar nicht mehr unbedingt wahrnehmen", erklärt Till Weiß.

#### **SV-Team sucht seine Nachfolger**

Ein besonderer Fokus richtete sich diesmal auf die Frage nach der Nachfolge des SV-Teams. Da viele der engagierten SV-Schüler in diesem Jahr Abitur machen, ist es wichtig, dass bereits frühzeitig die möglichen Nachfolger eingearbeitet werden. Auch das hat wieder hervorragend funktioniert.

Noch nie war das Interesse an der SV-Arbeit so groß wie bei dieser Fahrt. Das erkennt man auch an der Teilnehmerzahl der SV-Fahrt. Während in den vergangenen Jahren die Gruppe meist

aus etwa 50 Schülerinnen und Schülern bestand, hatten sich dieses Jahr fast 80 interessierte und engagierte Schülervertreter angemeldet.

#### **Eine der schönsten und erfolgreichsten SV-Fahrten**

"Rückblickend auf den Verlauf dieser SV-Fahrt lässt sich definitiv festhalten, dass es eine der schönsten und erfolgreichsten Fahrten in der letzten Zeit war. In den vergangenen Jahren wurde noch nie so viel debattiert, diskutiert und geplant wie in diesem Jahr", freut sich Till Weiß.

Somit steht den Nachfolgern des SV-Teams eine gesicherte Basis an engagierten Mitschülerinnen und Mitschülern zur Seite, die gemeinsam den erfolgreichen Kurs der Schülervertretung am Städtischen Gymnasium Bergkamen weiterführen werden.

"In diesem Sinne wünsche ich uns allen viel Erfolg bei der Umsetzung der geplanten Projekte und freue mich auf ein Halbjahr mit vielen neuen Gesichtern und Ideen", schließt Till Weiß.

## **[Anmeldezeiten des Städt.](https://bergkamen-infoblog.de/anmeldezeiten-des-staedt-gymnasiums-bergkamen/) [Gymnasiums Bergkamen](https://bergkamen-infoblog.de/anmeldezeiten-des-staedt-gymnasiums-bergkamen/)**

Das Bergkamener Gymnasium weist noch einmal auf seine Anmeldezeiten für den fünften Jahrgang und die Oberstufe hin.

Die Anmeldungen am Städtischen Gymnasium Bergkamen, Hubert-Biernat-Str. 1, finden in der Woche von Montag, 24.02.2014, bis Freitag, 28.02.2014, zu folgenden Zeiten statt.

#### **Vormittags**

Montag-Freitag

 $9 - 13$  llhr

#### **Nachmittags**

Montag-Mittwoch

14 – 17.30 Uhr

**Schülerinnen und Schüler, die sich für die Oberstufe anmelden wollen, können dies Montag, Mittwoch und Donnerstag von 14-16 Uhr tun.**

Einen Überblick über die Anmeldezeiten aller weiterführenden Schulen in Bergkamen gibt es [hier.](http://bergkamen-infoblog.de/anmeldetermine-der-weiterfuehrenden-schulen-in-bergkamen/)

## **[Ausgelassene Stimmung bei der](https://bergkamen-infoblog.de/ausgelassene-stimmung-bei-der-rso-schuelerdisko/) [RSO-Schülerdisko](https://bergkamen-infoblog.de/ausgelassene-stimmung-bei-der-rso-schuelerdisko/)**

Einen harmonischen und stimmungsvollen Abend erlebten die Realschule Oberasden bei der jährlich stattfinden Schülerdisco für aktuelle und ehemalige Schülerinnen und Schüler.

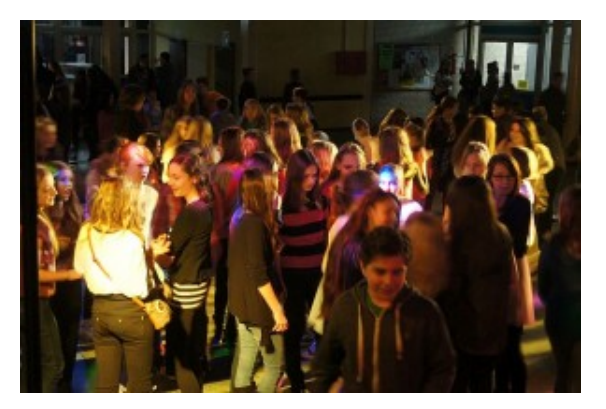

Ausgelassene Stimmung herrschte bei der RSO-Schülerdisko.

Nicht nur die Jüngsten von ihnen nutzten die Chance, "mal länger weggehen" zu dürfen. Auch viele Ehemalige tummelten sich auf der Tanzfläche. Manche brachten ob ihres Alters bereits ihren Nachwuchs mit und zeigten ihre Verbundenheit mit der RSO.

Beim Karaoke-Wettbewerb gab es nicht nur mutige und qualitative gute Beiträge, sondern auch zwei Siegerinnen.

## **[VHS-Kurs zeigt, wie man ein](https://bergkamen-infoblog.de/vhs-kurs-zeigt-wie-man-ein-individuelles-fotobuch-erstellt/) [individuelles Fotobuch](https://bergkamen-infoblog.de/vhs-kurs-zeigt-wie-man-ein-individuelles-fotobuch-erstellt/) [erstellt](https://bergkamen-infoblog.de/vhs-kurs-zeigt-wie-man-ein-individuelles-fotobuch-erstellt/)**

Am Dienstag, 4. März, startet der VHS-Kurs "Kreative Gestaltung eines CEWE-Fotobuchs". "Immer mehr Menschen fassen ihre schönsten Urlaubserinnerungen in einem individuellen Fotobuch zusammen, anstatt Papierabzüge in ein Album zu kleben", sagt Bernd Falkenberg, der den Kurs leitet. "Fotobücher sind auch als individuelles Geschenk sehr beliebt."

Da der Landesverband der Volkshochschulen in Nordrhein-Westfalen eine Kooperation mit CEWE Fotobuch eingegangen ist, wird die Software dieses Anbieters in dem Kurs eingesetzt. "Die Teilnehmenden profitieren von der Kooperation des Landesverbandes, weil sie im Kurs einen CEWE Fotobuchgutschein im Wert von 26,95 € erhalten", erläutert Patricia Höchst, die bei der VHS Bergkamen für diesen Bereich zuständig ist. "Herr Falkenberg hat sich vor Ort bei dem Anbieter qualifiziert und ist nun bestens gerüstet, um die Teilnehmenden dabei zu unterstützen, Schritt für Schritt ein erstes eigenes Fotobuch mit ihren digitalen Bildern zu erstellen. Dabei lernen die Teilnehmenden auch, Bilder zu verbessern und Formate anzupassen, die Fotos mit Texten zu versehen und zu arrangieren."

Interessierte sollten sicher mit einem PC umgehen können und mit dem Windows Dateisystem vertraut sein. Die eigenen digitalen Bilder sollten auf einem Datenträger mitgebracht werden.

Der Kurs "Kreative Gestaltung eines CEWE-Fotobuchs" mit der Nummer 2110 findet zweimal dienstags, am 4. und 11. März, von 18:30 bis 21:30 Uhr im VHS-Gebäude "Treffpunkt" statt. Das Teilnehmerentgelt beträgt 24,00 €. Die Kosten für das Fotobuch sind in der Kursgebühr nicht enthalten. Allerdings kann dafür der Gutschein verwendet werden, der im Kurs ausgehändigt wird, sofern das auf dem Gutschein vorgegebene Format verwendet wird.

Für alle VHS-Kurse ist eine vorherige Anmeldung zwingend erforderlich. Anmeldungen nimmt das VHS-Team persönlich während der Öffnungszeiten montags bis freitags von 08.30 – 12.00 Uhr und montags, dienstags und donnerstags von 14.00 – 16:00 Uhr im Volkshochschulgebäude "Treffpunkt", Lessingstr. 2, 59192 Bergkamen, entgegen. Eine Anmeldung per Telefon ist unter der Rufnummer 02307 / 284952 oder 284954 möglich. Online können Interessierte sich jederzeit über [www.bergkamen.de](http://www.bergkamen.info/) oder direkt über http://vhs.bergkamen.de anmelden.

## **[VHS hat Zusatztermin für](https://bergkamen-infoblog.de/vhs-hat-zusatztermin-fuer-make-seminar-den-persoenlichen-auftritt-im-beruf-staerken/) ["Make up Seminar": Den](https://bergkamen-infoblog.de/vhs-hat-zusatztermin-fuer-make-seminar-den-persoenlichen-auftritt-im-beruf-staerken/) [persönlichen Auftritt im](https://bergkamen-infoblog.de/vhs-hat-zusatztermin-fuer-make-seminar-den-persoenlichen-auftritt-im-beruf-staerken/) [Beruf stärken](https://bergkamen-infoblog.de/vhs-hat-zusatztermin-fuer-make-seminar-den-persoenlichen-auftritt-im-beruf-staerken/)**

Ein gelungener persönlicher Auftritt kann den beruflichen Erfolg stützen. "Deshalb bieten wir in unserem Fachbereich 'EDV und berufliche Bildung' auch Kurse an, in denen man lernt, wie man sich im beruflichen Kontext ins rechte Licht rücken kann", erläutert Patricia Höchst, die diesen Fachbereich bei der Volkshochschule Bergkamen verantwortet.

Am Samstag, 1. März, läuft von 10 bis 12.30 Uhr im Volkshochschulgebäude "Treffpunkt" bereits zum zweiten Mal in diesem Semester der Kurs "Make-up Seminar". "Der erste Kurs war ruck zuck ausgebucht und wir haben einige Teilnehmerinnen auf die Warteliste nehmen müssen", sagt Höchst. "Wir haben Glück, dass die Dozentin noch einen zweiten Termin in diesem Semester anbieten kann."

Gemeinsam mit der Dozentin Karin Hartig, die Inhaberin der Firma "Imageberatung und Coaching Karin Hartig" ist, entwerfen die Teilnehmenden in den drei Unterrichtsstunden ihr individuelles Make-up. "Ich zeige auf, wie Sie künftig auf einfache Weise Ihre natürliche Schönheit durch ein angemessenes Make-up unterstreichen können", sagt Karin Hartig. "Wenn Sie Ihr vorhandenes Wissen auffrischen oder vertiefen möchten, dann ist dieser Workshop genau richtig für Sie!"

Neben der Bestimmung der Gesichtsform zeigt die erfahrene Dozentin, wie man seine Vorzüge unterstreichen und seine Problemzonen retuschieren kann. Zudem wird über die Farbharmonie des Make-ups, über Schminktechniken und über ein spezielles Make-up für Brillenträgerinnen gesprochen.

Für diesen Kurs mit Kursnummer 5913 ist eine vorherige Anmeldung zwingend erforderlich. Die Kurskosten betragen inklusive des Materialaufwands 18,00 €. Anmeldungen nimmt das VHS-Team persönlich während der Öffnungszeiten montags bis freitags von 08.30 – 12.00 Uhr und montags, dienstags und donnerstags von 14.00 – 16:00 Uhr im Volkshochschulgebäude "Treffpunkt", Lessingstr. 2, 59192 Bergkamen, entgegen. Eine Anmeldung per Telefon ist unter der Rufnummer 02307 / 284 952 oder 284 954 möglich. Online können Interessierte sich jederzeit über [www.bergkamen.de](http://www.bergkamen.info/) oder direkt über http://vhs.bergkamen.de anmelden.

# **[Bürgermeister erläutert das](https://bergkamen-infoblog.de/buergermeister-erlaeutert-das-zusammenspiel-zwischen-kommunalverwaltung-und-kommunalpolitik/) [Zusammenspiel zwischen](https://bergkamen-infoblog.de/buergermeister-erlaeutert-das-zusammenspiel-zwischen-kommunalverwaltung-und-kommunalpolitik/) [Kommunalverwaltung und](https://bergkamen-infoblog.de/buergermeister-erlaeutert-das-zusammenspiel-zwischen-kommunalverwaltung-und-kommunalpolitik/) [Kommunalpolitik](https://bergkamen-infoblog.de/buergermeister-erlaeutert-das-zusammenspiel-zwischen-kommunalverwaltung-und-kommunalpolitik/)**

Bürgermeister Roland Schäfer erläutert in einer Veranstaltung der Arbeitsgemeinschaft "Arbeit und Leben" von VHS und DGB am 25. Februar das Zusammenspiel zwischen Kommunalverwaltung und Kommunalpolitik.

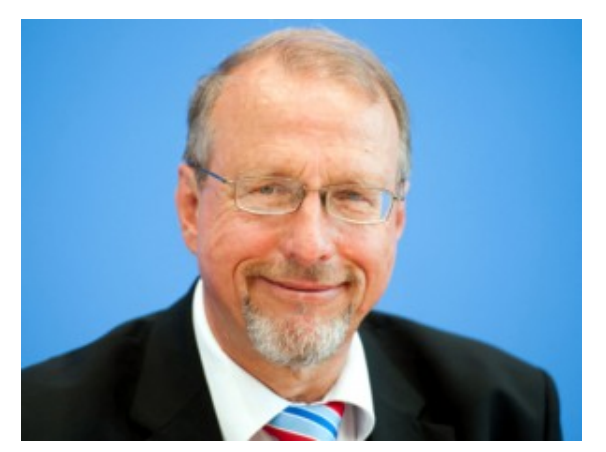

Bürgermeister Roland Schäfer

Was ist eigentlich ein Stadtrat und welche Einflussmöglichkeiten hat er? Wie arbeiten Stadtrat und Kommunalverwaltung miteinander? Welche Möglichkeiten der Kontrolle bestehen? Diese und viele andere Fragen stellen sich politisch Interessierte häufiger.

Abhilfe schafft Bürgermeister Roland Schäfer am 25. Februar von 19:00 Uhr bis 20:30 Uhr im Rahmen der Informationsveranstaltung "Bedeutung und Aufgaben des Stadtrates und der Kommunalverwaltung" im VHS-Gebäude "Treffpunkt", Lessingstr. 2, Bergkamen. Auf Einladung der Arbeitsgemeinschaft "Arbeit und Leben" erläutert er umfassend die Funktion des Stadtrats als Organ der Gemeinde und als politische Vertretung der Bürgerinnen und Bürger. "Es geht darum, das Zusammenspiel zwischen Stadtrat und Stadtverwaltung, den Status, die Aufgaben und die Zusammensetzung zu erklären", sagt Bürgermeister Roland Schäfer. "Diese Veranstaltung bietet genügend Raum für Fragen, die die Teilnehmenden beschäftigen. Diese Chance sollten Sie als Bürgerin oder Bürger nutzen."

"Manche Wählerinnen und Wähler wissen gar nicht so genau, mit welchen Befugnissen die Ratsmitglieder ausgestattet sind, die sie regelmäßig bei der Kommunalwahl wählen", sagt Heinz Mathwig, 1. Vorsitzender der Arbeitsgemeinschaft Arbeit und Leben. "Dabei entscheiden die Ratsmitglieder über die

Verwaltung, soweit Angelegenheiten der örtlichen Gemeinschaft betroffen sind. Ich persönlich freue mich auf eine interessante Diskussion an diesem Abend mit den Teilnehmerinnen und Teilnehmern und insbesondere darüber, dass Herr Bürgermeister Roland Schäfer sich bereit erklärt hat, diesen Informationsabend zu leiten und für Fragen zur Verfügung zu stehen. Ich hoffe auf eine rege Teilnahme."

Anmeldungen nimmt das VHS-Team persönlich während der Öffnungszeiten montags bis freitags von 08.30 – 12.00 Uhr und montags, dienstags und donnerstags von 14.00 – 16:00 Uhr im Volkshochschulgebäude "Treffpunkt", Lessingstr. 2, 59192 Bergkamen, entgegen. Eine Anmeldung per Telefon ist unter der Rufnummer 02307 / 284952 oder 284954 möglich. Online können Interessierte sich jederzeit über [vhs.bergkamen.de](http://vhs.bergkamen.de/) oder [www.bergkamen.de](http://www.bergkamen.de/) anmelden.

# **[Im VHS-Kurs lernen, wie sich](https://bergkamen-infoblog.de/im-vhs-kurs-lernen-wie-sich-familie-und-karriere-in-einklang-bringen-lassen/) [Familie und Karriere in](https://bergkamen-infoblog.de/im-vhs-kurs-lernen-wie-sich-familie-und-karriere-in-einklang-bringen-lassen/) [Einklang bringen lassen](https://bergkamen-infoblog.de/im-vhs-kurs-lernen-wie-sich-familie-und-karriere-in-einklang-bringen-lassen/)**

Am liebsten wollen wir alles zugleich: Erfolg im Beruf, Erfüllung in der Liebe, viele Freunde, eine abwechslungsreiche Freizeit. Die Realität sieht jedoch häufig anders aus. Stress, Frust und Zeitmangel machen sich breit. Helfen kann hier ein ausgewogenes Verhältnis von Beruf und Privatleben, "Work Life Balance" genannt.

In einem Samstags-Workshop der Volkshochschule Bergkamen lernen die Teilnehmenden am Samstag, 1. März, von 9:30 bis

18:00 Uhr Strategien für eine bessere Work-Life-Balance kennen. Sie erhalten Tipps, wie sie ihre Zeit und Energie gezielter einsetzen können, und Ideen für ihre weitere Lebensplanung. Themen im Workshop sind unter anderem das eigene Zeitverhalten, Zeitmanagement, Arbeitsplatzgestaltung und das Einräumen von ausreichend "Ich-Zeit". "Mein Ziel ist es, den Teilnehmenden zu helfen mehr Lebensqualität durch ein ausgewogenes Verhältnis zwischen Arbeit und Privatleben zu erreichen", sagt Dozentin Daniela Bextermöller, die den Workshop leitet. "Die richtige Balance zu finden verringert den Dauerfrust stark belasteter Personen und macht das Leben leichter. Dadurch wird man auch leistungsfähiger im Beruf."

Dieser Workshop mit Kursnummer 5920 umfasst 10 Unterrichtsstunden und kostet 40,00 €. Eine vorherige Anmeldung ist zwingend erforderlich. Anmeldungen nimmt das VHS-Team persönlich während der Öffnungszeiten montags bis freitags von 08.30 – 12.00 Uhr und montags, dienstags und donnerstags von 14.00 – 16:00 Uhr im Volkshochschulgebäude "Treffpunkt", Lessingstr. 2, 59192 Bergkamen, entgegen. Eine Anmeldung per Telefon ist unter der Rufnummer 02307 / 284952 oder 284954 möglich. Online können Interessierte sich jederzeit über [vhs.bergkamen.de](http://vhs.bergkamen.de/) oder [www.bergkamen.de](http://www.bergkamen.de/) anmelden.

### **[Gesamtschule: M+E Infomobil](https://bergkamen-infoblog.de/gesamtschule-me-infomobil-will-schueler-fuer-metall-und-elektrobesuche-begeistern/)**

## **[will Schüler für Metall- und](https://bergkamen-infoblog.de/gesamtschule-me-infomobil-will-schueler-fuer-metall-und-elektrobesuche-begeistern/) [Elektrobesuche begeistern](https://bergkamen-infoblog.de/gesamtschule-me-infomobil-will-schueler-fuer-metall-und-elektrobesuche-begeistern/)**

Bundesweit suchen die Unternehmen der Metall- und Elektrobranche aktuell 5200 Nachwuchskräfte. Kein Wunder, dass sie auch in Bergkamen hoffen, junge Leute für eine entsprechende Ausbildung zu gewinnen. Am kommenden Mittwoch steuert deshalb das "M+E Infomobil" die Willy-Brandt-Gesamtschule an.

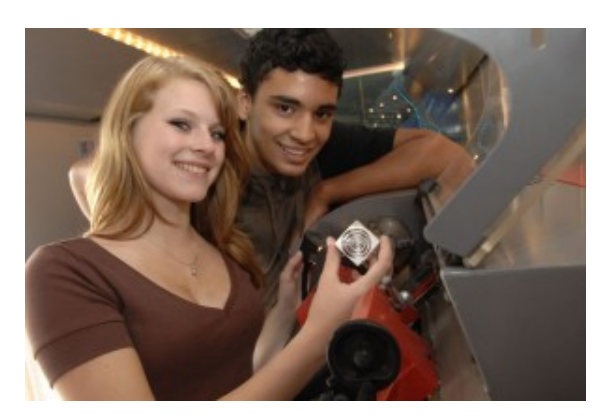

Das M+E Infomobil verschaft Jugendlichen einen spielerischen Zugang zu den Berufen der Metall- und Elektro-Unternehmen.

Hiebei geht es nicht um den schnellen Erfolg, sondern um eine langfristige Perspektive. Schülerinnen und Schüler des 7. Jahrgang erhalten beim Besuch des mit viel Technik ausgestatteten Gelenkbusses einen guten Überblick, was ihnen die Metall- und Elektro-Unternehmen zu bieten hat.

#### **Spielerischer Zugang**

Die inhaltliche und technische Ausstattung des Infomobils vermittelt den Jugendlichen nicht nur die Faszination von Technik durch anschauliches Erleben. Es gibt vielmehr auch jede Menge Informationen aus dem Bereich der Berufs- und

Arbeitswelt. Das lernen die Besucher spielerisch

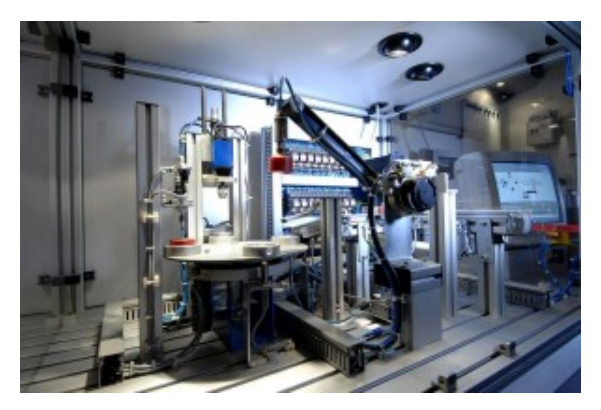

Innenansicht des M+E Infomobils

entdeckend kennen. Die Macher des M+E Infomobils hoffen so, das Interesse und die Aufmerksamkeit der Jugendlichen zu erhöhen.

Übrigens: Viele Ausbildungsplätze werden auch von den Unternehmen in der Region angeboten, zwar nicht direkt in Bergkamen, aber in den Nachbarstädten wie Kamen, Werne, Unna, Hamm und Dortmund. Weitere Informationen sind auf der [Homepage](http://www.me-vermitteln.de/) des M+E Infomobils erhältlich. Dort gibt es auch eine [Ausbildungsplatzbörse](http://www.me-vermitteln.de/MEBerufswelt/MEAusbildungsunternehmen.aspx).

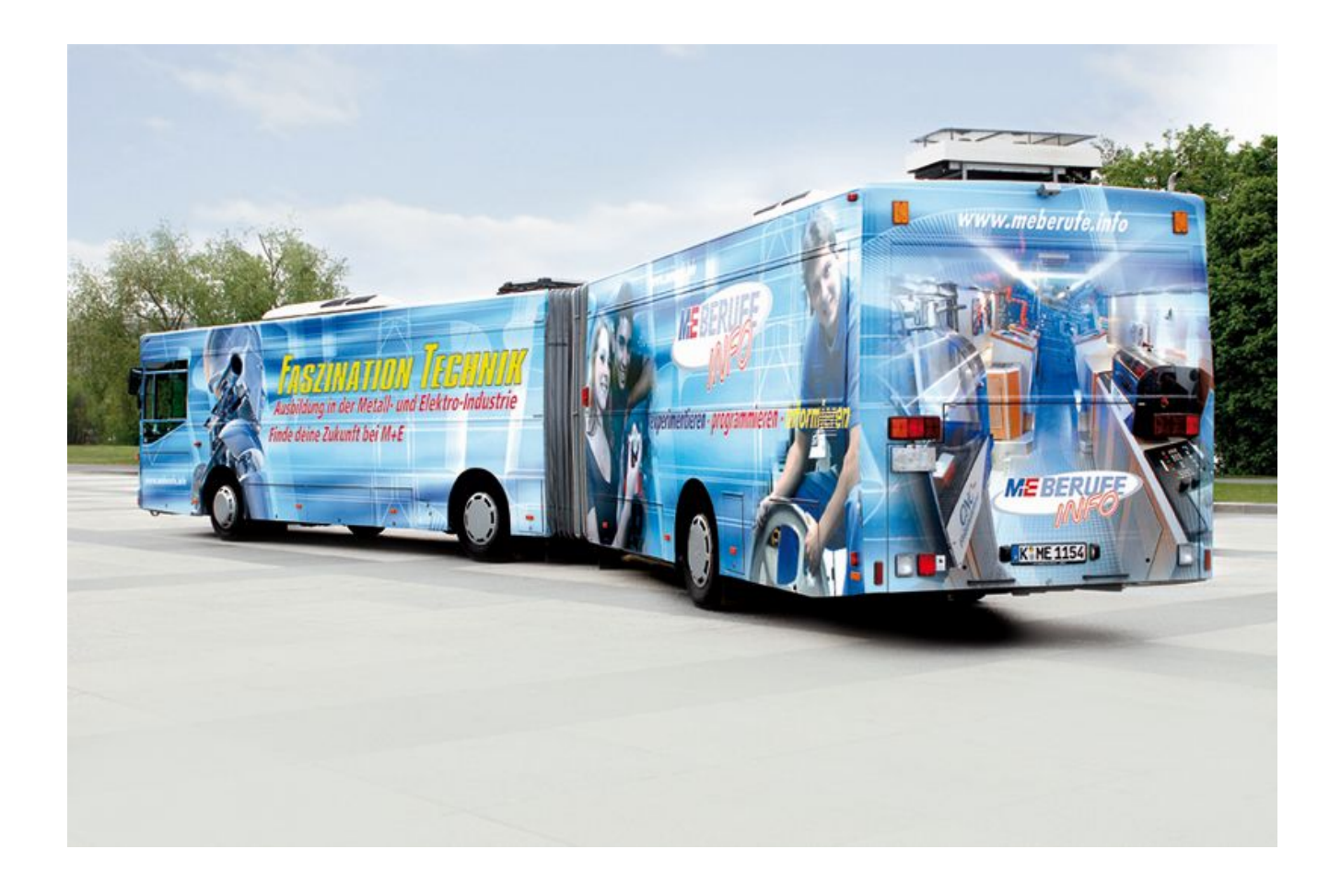

## **[Bergkamener Gesamtschüler](https://bergkamen-infoblog.de/bergkamener-gesamtschueler-spitze-bei-europas-groesstem-informatikwettbewerb/) [spitze bei Europas größtem](https://bergkamen-infoblog.de/bergkamener-gesamtschueler-spitze-bei-europas-groesstem-informatikwettbewerb/) [Informatikwettbewerb](https://bergkamen-infoblog.de/bergkamener-gesamtschueler-spitze-bei-europas-groesstem-informatikwettbewerb/)**

Diese Urkunde wird in der Bergkamener Willy-Brandt-Gesamtschule bestimmt einen Ehrenplatz erhalten. Sie hat bei der jüngsten Ausgabe des bundesweiten Informatik-Wettbewerbs "Biber" mit allen Schülerinnen und Schülern teilgenommen. Die 1093 Teilnehmer aus Bergkamen bedeuten den 4. Platz auf der Rakingliste sowie das Jahres-Abo einer Computer-Fachzeitschrift und Sachpreise für den Informatik-Unterricht.

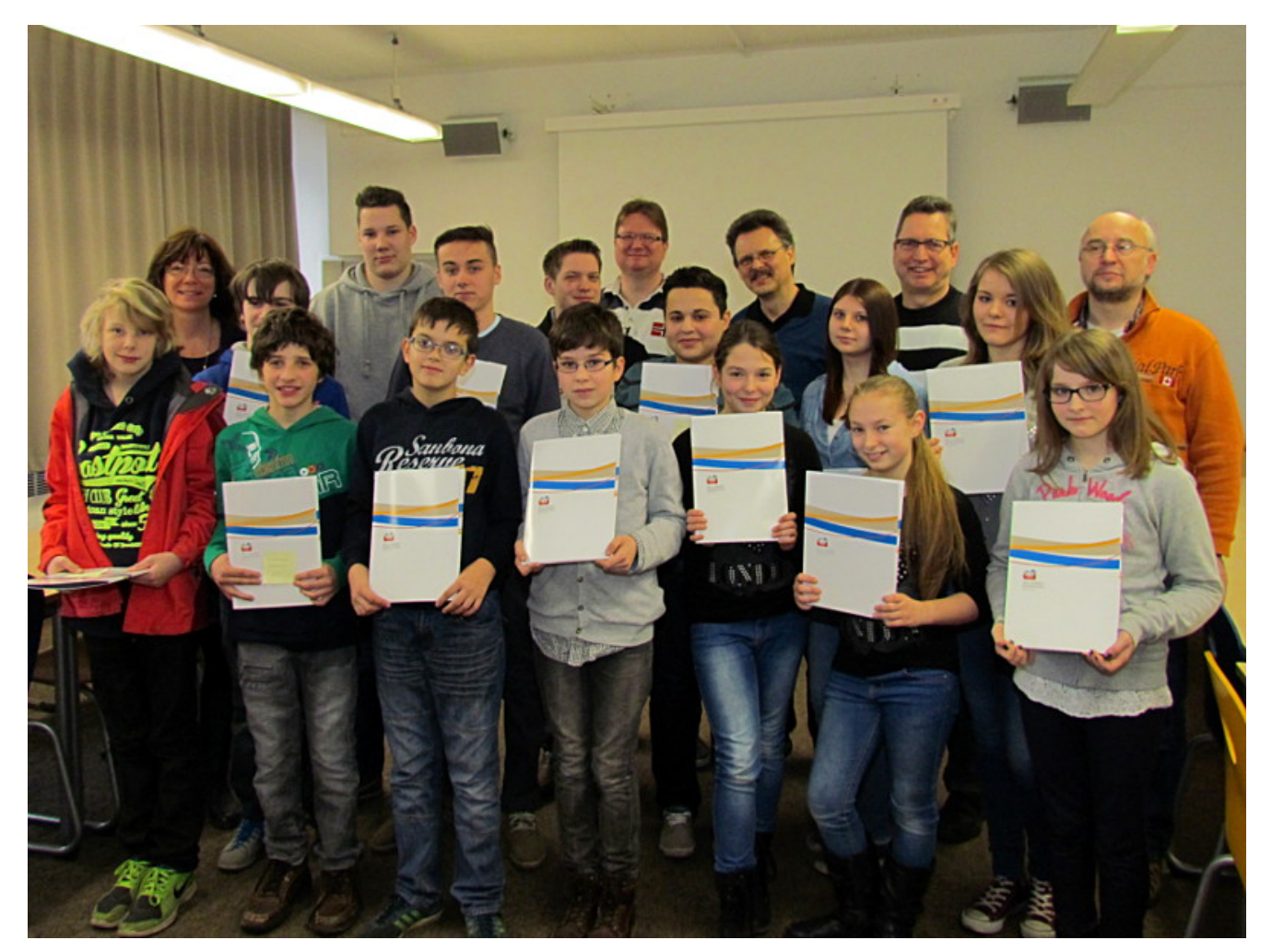

Die erfolgreichen Teilnehmer der Willy-Brandt-Gesamtschule Bergkamen am Biber-Informatikwettbewerb

Innerhalb von 40 Minuten mussten die Gesamtschüler online eine Reihe kniffliger Aufgaben lösen. "Das war schon organisatorisch eine Herausforderung", erklärte Schulleiterin Ilka Detampel. Beim nächsten Biber-Wettbewerb macht die Willy-Brandt-Gesamtschule wieder mit. Ihr und den beteiligten Informatiklehrern war aufgefallen, dass der Wettbewerb den Schülern Spaß gemacht hat. Deshalb gibt es vorher im Sommer wieder einen Wettbewerb für die gesamte Schulgemeinde: die erste Teilnahme an den Bundesjugendspielen seit vielen Jahren.

Zu den Halbjahreszeugnissen gab es am Freitag für alle Schüler mindestens eine Teilnehmerurkunde. Die besten Biber-Teilnehmer wurden zudem besonders geehrt. Dies sind: Adaline Christian, Sebastian Vogt, Laureen Schneegans, Betül Yalcinkaya, Jessica Hartmann, Marcel Herrendorf, Ramon Helbig, Christine Hartmann,

Till Siegert, Steven Blaszyk, Pierre-Rene Fuchs, Fabian Schelonke, Georgie Riese, Berna Kapucu, Jesse Potthast, Jana Hartung, Laura Tüttmann, Kevin Bania, Karsten Wiegmann, Alexandra Köhler, Jsmin Bracker, Katrin Desinger, Oguzhan Karadeniz, Carinas Thalmann, Ruben Schaltmann, Johannes Kappelhoff, Marco Laser und Mandy Schwiertz.

#### **Praxisnahe Aufgaben**

Was hat das Verbreiten des neuesten Schultratsches mit Routern zu tun und was verrät uns das Förderband am Flughafen über die Rechenleistung unserer Computer? Diese und andere praxisnahe Fragen stecken hinter den Aufgaben, mit denen sich auch die Schülerinnen und Schüler der Bergkamener Gesamtschule im Rahmen des Wettbewerbs Informatik-Biber befassten.

Genau 1.174 Schulen partizipierten vom 11. bis 15. November an dem mit 206.427 Teilnehmern größten Informatikwettbewerb Europas. Mit 1093 teilnehmenden Schülerinnen und Schülern zählt die Willy-Brandt-Gesamtschule zu den 5 teilnahmestärksten im gesamten Bundesgebiet und wurde dafür jetzt von der Initiative Bundesweit Informatiknachwuchs fördern (BWINF) ausgezeichnet.

#### **Engagement für Informatik vorbildlich**

"Wir danken der Willy-Brandt-Gesamtschule und allen Wettbewerbsteilnehmern für ihr großartiges Engagement anlässlich des diesjährigen Informatik-Bibers. Der Wettbewerb hat das Ziel, junge Menschen für Informatik zu begeistern. Mit den mehr als 1000 Teilnehmern wurde dieses Ziel an der Willy-Brandt-Gesamtschule mehr als erfüllt", erklärt der Veranstalter des Wettbewerbs und BWINF-Geschäftsführer Dr. Wolfgang Pohl. "Wir sind stolz darauf, dass wir im Hinblick auf die Stärkung des Interesses rund um das Thema Informatik

zu den engagiertesten Schulen im Bundesgebiet zählen", unterstreicht Schulleiterin Ilka Detampel.

#### **Kinder frühzeitig für das am Thema Informatik interessieren**

"Um erfolgreich abzuschneiden, bedarf es keiner besonderen Vorkenntnisse im Bereich Informatik", unterstreicht Pohl. Vielmehr verfolgt der Veranstalter des Informatik-Bibers das Ziel, den Teilnehmern die Faszination informatischen Denkens zu vermitteln. So standen auch bei der siebten Auflage des Motivationswettbewerbs statt komplexer Problemstellungen unterhaltsame Aufgaben mit Alltagsbezug im Vordergrund. 18 dieser Aufgaben mussten die Schülerinnen und Schüler der Musterschule im Rahmen des Onlinewettbewerbs innerhalb von 40 Minuten lösen.

Der Informatik-Biber wird von der Gesellschaft für Informatik (GI), dem Fraunhofer-Verbund IuK-Technologie und dem Max-Planck-Institut für Informatik getragen und vom Bundesministerium für Bildung und Forschung gefördert.

# **[Anmeldetermine der](https://bergkamen-infoblog.de/anmeldetermine-der-weiterfuehrenden-schulen-in-bergkamen/) [weiterführenden Schulen in](https://bergkamen-infoblog.de/anmeldetermine-der-weiterfuehrenden-schulen-in-bergkamen/) [Bergkamen](https://bergkamen-infoblog.de/anmeldetermine-der-weiterfuehrenden-schulen-in-bergkamen/)**

Die Anmeldungen zu allen Bergkamener weiterführenden Schulen zum kommenden Schuljahr 2014 / 2015 finden in der Woche von Montag, 24. bis Freitag, 28. Februar, statt.

Die Eltern können ihre Kinder zu folgenden Zeiten an den

Schulen anmelden:

- Städt. Gymnasium: Montag bis Freitag 9 bis 13 Uhr sowie nachmittag Montag bis Mittwoch 17 bis 17.30 Uhr.
- Willy-Brandt-Gesamtschule: vormittags Montag 8 bis 12 Uhr, Dienstag 7 bis 14 Uhr, Mittwoch 8 bis 12 Uhr, Donnerstag 8 bis 14 Uhr; nachmittags Montag 12 bis 17 Uhr und Mittwoch 12 bis 20 Uhr.
- Reiherr-vom-Stein-Realschule: Montag bis Freitag 8.30 bis 12 Uhr sowie Montag von 14 bis 16 Uhr.
- Realschule Oberaden Montag bis Freitag 8 bis 12 Uhr sowie Dienstag und Donnerst 14 bis 16 Uhr.

#### **Anmeldeschein bitte mitbringen**

Die Eltern der Viertklässler haben einen Anmeldeschein erhalten, den sie zur Anmeldung an der gewünschten Schule abgeben müssen. Doppelanmeldungen sind somit ausgeschlossen. Weiterhin soll das Zeugnis der Grundschule mit der ausgesprochenen Empfehlung und die Geburtsurkunde des Kindes oder das Familienbuch vorgelegt werden.

Die Anmeldungen zu den 11. Jahrgängen der Willy-Brandt-Gesamtschule und des Städt. Gymnasiums finden zeitgleich statt.